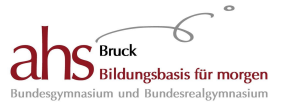

# **Z i t i e r s k r i p t u m**

**für die** 

# **V o r w i s s e n s c h a f t l i c h e A r b e i t**

**am** 

# **BG/BRG Bruck/Mur**

Mag. Karl-Heinz Zangl

**3/2023 Version 3. 3.**

# **Vorwort**

Das vorliegende Skriptum basiert vor allem auf den "Anleitungen zum Zitieren" des Germanistischen Instituts der Karl-Franzens-Universität Graz.

Die entsprechende Zitierweise wird als "Deutsche Zitation" (Chicago Style) im Gegensatz zur "Amerikanischen Zitation" (Harvard Style) bezeichnet.

Diese Vorlage erschien mir aufgrund ihrer Kürze und Prägnanz gut geeignet, um als Ausgangspunkt für ein neues Zitierskriptum für die "Vorwissenschaftliche Arbeit" (VWA) am BG u. BRG Bruck/Mur zu dienen.

Das vorliegende Skriptum wurde gegenüber dem Ausgangstext vereinfacht, erweitert (Zitieren von Internet-Quellen), mit schulgemäßen Erklärungen versehen und – was die Zitierbeispiele betrifft – modernisiert. Auch einige wenige Veränderungen, was die Zitierregeln betrifft, habe ich durchgeführt, weil sie mir für den Schulgebrauch vorteilhaft erschienen. Beim Zitieren von Internet-Quellen werden Vorschläge von Jens Bleuel und Dittmar Graf schulgerecht adaptiert - verwendet.

Bei der Konzeption des Zitierschemas und des Skriptums sollte eine Reihe von Eigenschaften berücksichtigt werden:

Das Schema soll **einfach** und **im Umfang überschaubar,** dennoch aber **differenziert**  sein.

! **Es soll für eine Vielzahl von Publikationen anwendbar sein und damit bewusst über die Bedürfnisse einer VWA hinausgehen, um den Maturanten - entsprechend der pädagogischen Intention der VWA - den Einstieg in ein universitäres Umfeld wissenschaftlichen Schreibens zu erleichtern.**

Dieser didaktischen Intention entspricht es auch, die Schüler frühzeitig mit Fachterminologie vertraut zu machen, um sie auch begrifflich auf universitäre Standards vorzubereiten.

Ein einheitliches Verfahren zum Zitieren gibt es innerhalb der scientific community nicht. Ja sogar innerhalb einer Fakultät gibt es an verschiedenen Instituten unterschiedliche Zitierkonventionen.

Ich denke aber, dass es gerade die genaue Auseinandersetzung mit dem vorliegenden anspruchsvollen Schema dem angehenden Studenten in kurzer Zeit erlaubt, sich erfolgreich auf ein anderes Zitierschema einzustellen.

Die Genauigkeit bei der Umsetzung der folgenden Zitierkonventionen auf Punkt und Beistrich wird den Schülern schwer fallen.

#### $\rightarrow$  **Es soll ihnen allerdings bewusst gemacht werden, dass gerade das Erfüllen dieser Genauigkeitsanforderung ein wichtiges Element erster (vor-) wissenschaftlicher Reputation darstellt.**

Das vorliegende Skriptum kann natürlich nicht für alle Zitationsfälle ein exaktes Zitierschema anbieten. Allerdings sollte jeder Schüler **auf Basis der hier präsentierten Prinzipien** eine Lösung für sein spezielles Zitierproblem finden können, um es mit seinem Betreuer zu besprechen.

! **Wichtig ist es dann, die zum übrigen Schema passende Lösung konsequent durchzuhalten und den eigenen Formalismen nicht zu widersprechen!**

# **Vorwort zur 2. Auflage**

Nach dem ersten, in unserer Schule sehr erfolgreichen Durchgang der Neuen Reifeprüfung mit Vorwissenschaftlicher Arbeit habe ich das Zitierskriptum überarbeitet und erweitert.

Konkret wurden die Zitierregeln im Vergleich zur ersten Version weiter vereinfacht. **So werden z. B. bibliografische Angaben für Titelzitate, die aus den entsprechenden Werken eruiert wurden, ohne Setzung von Klammern einfach nach dem vorliegenden Schema aufgelistet.** 

Das Zitieren und die Verwaltung von Abbildungen wurden genau geregelt.

**Ein weiteres Zitierschema (Harvard Style) wurde als alternative Zitiertechnik in das Skriptum aufgenommen**, um Lehrern und Schülern bei naturwissenschaftlichtechnischen Themenstellungen eine formal adäquatere Umsetzung der VWA zu ermöglichen und die Studierfähigkeit unserer Absolventen weiter zu verbessern.

Aus Gründen der Schreibpraktikabilität, der besseren Lesbarkeit und nicht zuletzt der Ressourcenschonung habe ich auf ein konsequentes "Gendern" dieses Textes verzichtet.

Ein Zitierskriptum zu schreiben, ist eine wahrhaft komplexe Aufgabe. Einmal festgelegte oder veränderte Prinzipien können an anderen Stellen zu unbedachten Konsequenzen und Fehlern führen. Dafür entschuldige ich mich im Voraus und bedanke mich gleichzeitig für entsprechende Korrekturhinweise.

Abschließend möchte ich die gemeinsam mit Direktor Mag. Müller vor etlichen Jahren für das Zitieren und die EPWA gefasste Intention erinnern: Pädagogische Zielsetzung sollte nicht eine zitiertechnische, schulische Minimalversion zur Bewältigung der VWA sein. Vielmehr sollten sich die Schülerinnen und Schüler mit Inhalten und einem differenzierten Formalsystem auseinandersetzen, um ihnen einen echten Vorteil im weiterführenden Studium zu offerieren.

Mag. K. H. Zangl, im Mai 2015

## **Vorwort zur 3. Auflage**

In der neuen Auflage ist das Zitierskriptum überarbeitet und erweitert worden. Konkret werden beispielsweise die an unserer Schule verbindlichen Verfahrensweisen im Zusammenhang mit dem **Anhang einer VWA** genau beschrieben. Die Regeln für die **Erstellung des Literaturverzeichnisses in der Amerikanischen Zitierweise** (Harvard Style) wurden adaptiert.

Formale Lösungen für **das Zitieren von eBooks, Interviews und audiovisuelle Medien** stellen, wie ich meine, hilfreiche und zeitgemäße Ergänzungen dar, um unsere Schülerinnen und Schüler nicht nur beim Verfassen der VWA erfolgreich zu unterstützen, sondern sie nachhaltig auf weiterführende Ausbildungswege und Studien vorzubereiten.

Mag. K. H. Zangl, im Februar 2017

# Inhaltsverzeichnis

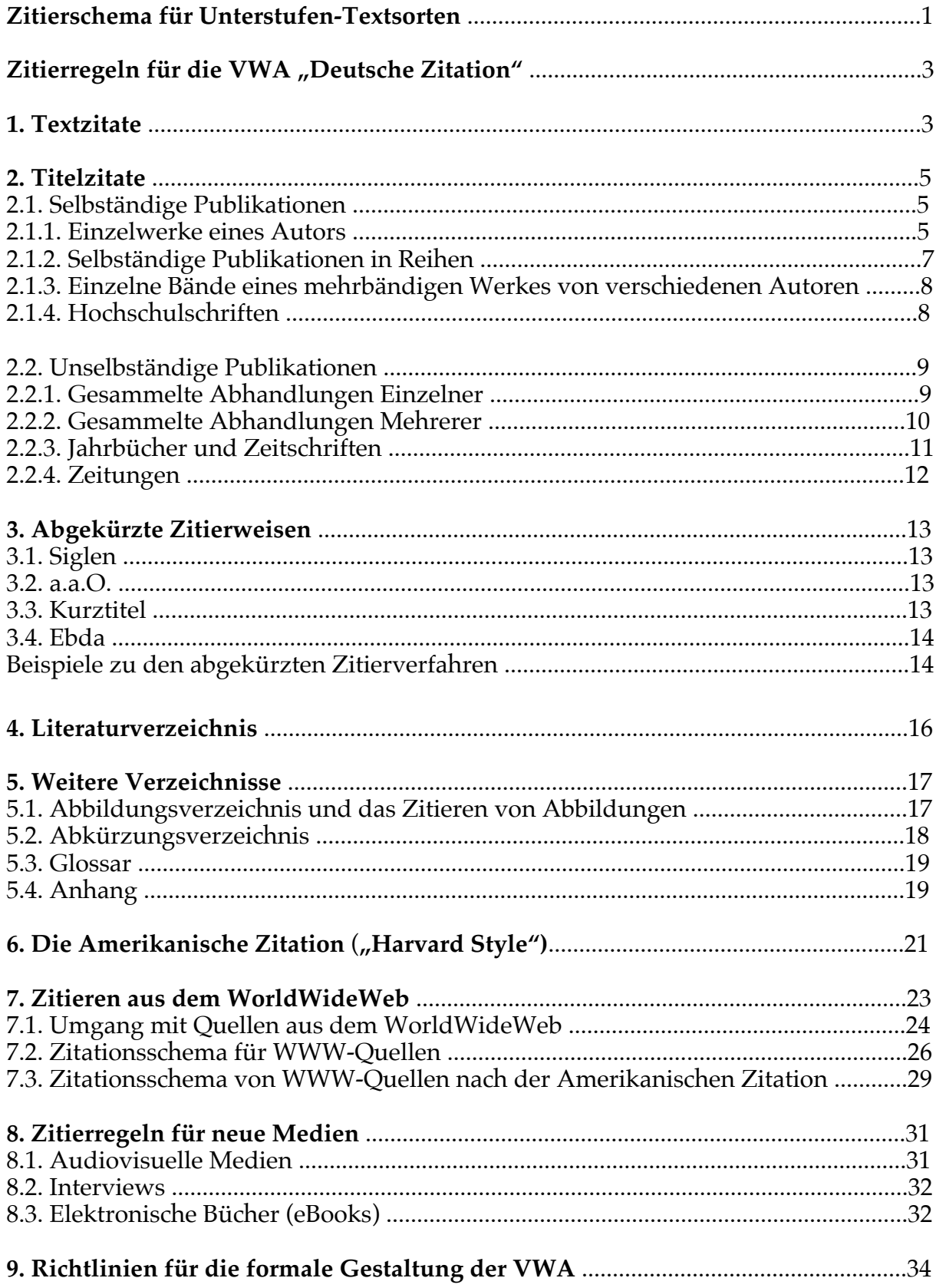

# **Zitierschema für Unterstufen-Textsorten**

Verpflichtende Quellenangaben als Unterrichtsprinzip

Die Vorbereitung auf wissenschaftliches Arbeiten und das Akzeptieren wissenschaftsethischer Richtlinien soll nicht erst mit der Planungsarbeit der VWA in der 6. Klasse beginnen.

#### ! **Die genaue Angabe, der für eine Arbeit verwendeten Quellen, gilt an unserer Schule als ein für alle Fächer verbindliches Unterrichtsprinzip ab der 1. Klasse, das bereits bei Referaten, Portfolios, Handzetteln, Hausarbeiten etc. umgesetzt werden soll.**

Im Folgenden werde ich kurz **ein vereinfachtes Zitierschema für Unterstufen-Textsorten** vorstellen, das auf das differenzierte System, wie es für die VWA an unserer Schule gelten soll, vorbereitet.

Als einfaches Schema für das Zitieren von Titeln, der in der Unterstufe wohl hauptsächlich verwendeten "Selbständigen Publikationen" (Einzelwerke eines Autors), schlage ich vor:

Vorname Name: Titel. Untertitel. Auflage (quantitative Angabe). Verlag Jahr.

Z. B.:

Robert Louis Stevenson: Die Schatzinsel. 1. Aufl. Insel 1974.

Wird aus einem Werk mehrfach zitiert, sollte man sich mit **Kurztiteln** nach folgendem Schema behelfen:

Nachname, Kurztitel, Seite.

Z. B.: Stevenson, Schatzinsel, S. 277.

! **Als Kurztitel wählt man ein spezifizierendes Substantiv im Nominativ aus dem gesamten Titel, d.h. ein Hauptwort, das eine eindeutige Zuordnung zu dem Titel erlaubt.**

**Bücher, die als Sammelwerke keinen einzelnen Autor, dafür aber eine Vielzahl von Autoren haben, sollen unter dem Haupttitel zitiert werden. Ist ein Herausgeber genannt, so kann dieser angeführt werden.**

Z. B.:

Der neue Fischer Weltalmanach 2014. Zahlen, Daten, Fakten. Fischer 2014.

#### ! **Textzitate sollen unabhängig von ihrer Länge immer in Anführungszeichen gesetzt werden.**

Darauf folgt die Hochzahl des Zitats. **Das Titelzitat steht am Fußende der Seite.**

Für kompliziertere Zitationsfälle verweise ich auf Lösungen im Inneren des vorliegenden Skriptums.

# **Zitierregeln für die VWA "Deutsche Zitation"**

# **1. Textzitate**

#### $\rightarrow$  Ein Textzitat ("Zitat") ist eine wörtlich übernommene Stelle aus dem Werk ei**nes Autors** (eines Wissenschaftlers, Dichters, Journalisten etc.)

Textzitate sind Zitate aus dem "Inneren" von Büchern, Zeitschriften etc. Sie geben einen bestimmten Wortlaut exakt wieder.

Z. B.: "Sein oder nicht sein, das ist hier die Frage."

Zu den Grundanforderungen, die an eine wissenschaftliche Arbeit gestellt werden, zählt **die objektive Nachprüfbarkeit der Aussagen**. Deshalb kommt keine wissenschaftliche Arbeit ohne Zitate aus.

Damit man die Aussagen des VWA-Autors/der VWA-Autorin von jenen aus Büchern und anderen Quellen übernommenen Aussagen genau unterscheiden kann, muss also exakt zitiert werden. **Somit schützen Zitate geistiges Eigentum**, weil sie den Urheber einer Aussage eindeutig erkenntlich machen.

**Sie können die eigene Argumentation unterstützen und belegen, dass man sich mit dem Thema grundlegend und wissenschaftlich beschäftigt hat.**

Man unterscheidet zwischen Zitaten aus der so genannten **Primärliteratur** (z. B. literarische Texte), auf die sich wissenschaftliche Aussagen beziehen, und Zitate aus der **Sekundärliteratur (Arbeiten über Primärliteratur)**, die zur Erläuterung, Verdeutlichung u. Bestätigung der eigenen Aussage dienen.

Ein Beispiel für ein **Primärwerk** bei einer VWA über Harry Potter wäre: Joanne K. Rowling: Harry Potter und der Stein der Weisen.

#### **Sekundärliteratur** dazu:

Paul Bürvenich: Der Zauber des Harry Potter. Analyse eines literarischen Welterfolgs.

Die Meinung des Zitierenden kann mit der zitierten Meinung ganz oder teilweise übereinstimmen oder zu ihr konträr sein.

! **Zitate sollen zweckentsprechend, unmittelbar und genau sein.**

**Zweckentsprechend** heißt, dass nicht länger als unbedingt notwendig zitiert wird. **Das Zitat soll nicht zum Seitenfüllen dienen!**

Zitate sollen **unmittelbar** aus dem Original übernommen werden. Ist dies nicht möglich, muss die Quellenangabe mit "zitiert nach:" versehen sein.

 $Z$ .  $B$ .

Der bekannte österreichische Mathematiker Rudolf Taschner zitiert in seinem Buch "Gerechtigkeit siegt" die Präambel der Unabhängigkeitserklärung der Vereinigten Staaten von Amerika.

Nehmen wir an, ein Schüler X übernimmt den Text der Unabhängigkeitserklärung nicht aus dem Original, sondern **zitiert** Teile der Unabhängigkeitserklärung **nach** Taschner.

Da natürlich auch Rudolf Taschner beim Zitieren einen Fehler gemacht haben könnte, würde unser Schüler diesen Fehler punktgenau reproduzieren.

#### Aus diesem Grund sollte dieses Verfahren ("zitiert nach...") nur in Ausnahme**fällen angewandt werden, wenn die Originalquelle nicht verfügbar ist.**

### **Im Literaturverzeichnis scheint nur das Werk auf, aus dem zitiert wurde!**

**→** Jedes Zitat muss genau sein, d. h., es muss in allen Einzelheiten mit dem Origi**nal übereinstimmen!**

### **Alle Abweichungen vom Original müssen gesondert angezeigt werden.**

Auslassungen werden durch "..." und Einfügungen durch "[ ]" gekennzeichnet. Z. B.:

"Sie [die Römer (d. Verf.) ] nahmen Vercingetorix gefangen."

Die Abkürzung: "d. Verf." Bedeutet: "der Verfasser".

Auch Veränderungen der Flexionsendungen müssen bezeichnet werden.  $Z$ .  $B$ .

Aus  $_{\prime}$  innere[r] Bewegtheit".

Wenn im Original orthographische oder inhaltliche Fehler vorhanden sind, so werden diese übernommen und durch "[!]" oder (älter) "[sic!]" gekennzeichnet. Man kann die entsprechenden Fehler auch richtig stellen durch "**[recte: xxx]**".

#### ! **Zitierfehler, orthographische Fehler und Tippfehler sind dem Verfasser der VWA anzulasten und beeinflussen selbstverständlich die Beurteilung!**

→ Im Schriftbild wird das Zitat gegenüber den eigenen Ausführungen entweder **durch Anführungszeichen** oder

**bei längeren Zitaten** (drei oder mehr Zeilen) **durch Absetzen, Einrücken und verringerten Zeilenabstand** (dann **ohne Anführungszeichen!**) hervorgehoben.

**Ein Zitat im Zitat** wird zwischen einfache Anführungszeichen (, ') gesetzt, es sei denn, das Zitat wird durch Absetzen etc. gekennzeichnet. In diesem Fall wird ein Zitat im Zitat durch doppelte Anführungszeichen markiert (" ").

Bei **Verszitaten** ist darauf zu achten, dass die Versgrenzen klar ersichtlich sind. Wenn Verse nicht abgesetzt zitiert werden, müssen die Versgrenzen durch Schrägstriche angezeigt werden.

Z. B:

"Wie herrlich leuchtet / Mir die Natur!"

! Wird ein Zitat **nicht wörtlich**, sondern **sinngemäß** wiedergegeben, so wird dieses sinngemäße Zitat im Text **weder** durch Anführungszeichen **noch** durch Absetzen, Einrücken und verringerten Zeilenabstand hervorgehoben.

! **Am Ende des in eigenen Worten formulierten Zitats oder des in einen eigenen Satz eingebauten Zitatinhalts wird die passende Hochzahl gesetzt.** 

◆ In der Fußnote setzt man ein "Vgl." (d.h. Vergleiche) zu Beginn der Quellenan**gabe, um auf das sinngemäße Zitat hinzuweisen.**

# **2. Titelzitate**

Es ist notwendig, den genauen Fundort eines Zitates anzugeben, so dass jedermann in der Lage ist, dessen Richtigkeit nachzuprüfen.

Jeder wissenschaftlichen Arbeit ist auch ein **Literaturverzeichnis** anzuschließen, in dem alle im Text zitierten literarischen Werke (Bücher, Zeitschriften etc.) und sonstige Quellen (Websites, DVDs etc.) aufgelistet werden.

Es ist unzulässig, ins Literaturverzeichnis Werke aufzunehmen, die für die Untersuchung ohne Belang sind!

Bei den Titelzitaten unterscheiden wir zwischen **selbständigen und unselbständigen Publikationen.**

Der Unterschied liegt im Wesentlichen darin, dass **bei selbständigen Publikationen** der Autor und der Herausgeber meistens identisch sind. Das heißt, ein Herausgeber wird meistens nicht explizit genannt.

Bei **unselbständigen Publikationen gibt es einen Herausgeber**, der z.B. Aufsätze eines oder mehrerer Autoren zu einem bestimmten Thema sammelt, ordnet, mit einem Vorwort versieht und als Buch herausgibt.

# **2.1. Selbständige Publikationen**

## **2.1.1. Einzelwerke eines Autors**

Sie werden nach folgendem Schema zitiert:

Vorname Name: Titel. Untertitel. Herausgeber. Bandzahl. Auflage (mit quantitativer und qualitativer Angabe). Ort: Verlag (Kurzangabe) Jahr.

Z. B.:

Gerd Kempermann: Neue Zellen braucht der Mensch. Die Stammzellforschung und die Revolution der Medizin. München, Zürich: Piper 2008.

! **Diese Form des Titelzitats, in der alle bibliographischen Angaben enthalten sind, erscheint als Fußnote, wenn das Buch zum ersten Mal zitiert wird.**

Man nennt diese Form auch **Langzitat**.

Wird ein Werk öfter zitiert, so gibt es abgekürzte Zitierweisen ("**Kurzzitat**"), die wir später behandeln werden.

#### $\rightarrow$  **Besitzt ein Werk keinen Untertitel oder keinen Herausgeber oder keine Bandzahl, Auflagenangabe usw., so entfallen diese Angaben.**

Natürlich muss dabei jedes Werk gewissenhaft eingesehen und kontrolliert werden.

In Bibliografien und Katalogen wird oft die Auflagenzahl durch hochgestellte Ziffer vor der Jahreszahl, z. B. <sup>(4</sup>1999) angeführt.

Solche Angaben sollen im Sinne dieses Skriptums vereinheitlicht werden. Also: (4. Aufl. .... 1999).

#### ! **Die Angaben, die für ein vollständiges Titelzitat notwendig sind, finden sich meistens auf dem Titelblatt des Buches oder auf der Rückseite des Titelblattes!**

**Dabei darf das Titelblatt nicht mit dem Einband verwechselt werden!** Vom Einband oder vom Buchdeckel, der oft künstlerisch oder nach Marketingaspekten gestaltet ist, werden keine bibliografischen Angaben für Zitate übernommen!

- ! **Manchmal finden sich bibliografische Angaben auch im Vorwort oder am Ende eines Werkes!**
- ! **Anderweitig bibliografisch erschlossene Angaben** (z.B. ein abgekürzter Autorenvorname, der im Internet recherchiert wurde) **setzt man in eckige Klammern "[ ]".**
- ! Sind Verlagsort und/oder Jahr **nicht** zu erschließen, so ist dies durch den Zusatz **o.O.** (d.h. **ohne Ort**) und/oder **o.J.** (**ohne Jahr**) zu vermerken. Dies ist natürlich nur dann zulässig, wenn das zitierte Buch eingesehen wurde.

! **Bei den Autorennamen sind akademische und andere Titel wegzulassen.**

Zu achten ist auch auf das **Copyright.** Es gibt meist Jahr und Verlag der autorisierten Erstauflage – wie in obigem Beispiel – an, aber nicht immer die der vorliegenden Auflage!

! Kommen **mehrere Autoren, Verlagsorte, Verlage oder Herausgeber** vor, so sind **bis zu drei** alle anzuführen, ansonsten nur der erste mit dem Zusatz "[**u. a.**]" (d.h. und andere).

Erscheint ein Werk unter einem Pseudonym, so folgt der Nennung des Künstlernamens in eckiger Klammer der eigentliche Name. Z. B.: Klabund [d. i. Alfred Henschke]. Die Abkürzung: "d. i." bedeutet: "das ist".

Bei anonym erschienenen Werken wird anstelle des Verfassernamens **o.V.** (**ohne Verfasser**) den übrigen Angaben vorangesetzt.

Weitere Beispiele für selbständige Publikationen:

Johannes Huber, Walter Thirring: Baupläne der Schöpfung. Hat die Welt einen Architekten? 2. Aufl. Wien: Seifert 2011.

**Bei posthum** (der Autor ist zum Zeitpunkt der Herausgabe des Werkes bereits verstorben) **erschienen Einzelwerken wird der Herausgeber angeführt.**

Franz Grillparzer: Sämtliche Werke. Bd.1-4. Hrsg. von Peter Frank und Karl Pörnbacher. 2., durchges. Aufl. München: Hanser 1969.

# **2.1.2. Selbständige Publikationen in Reihen**

Viele selbständige Publikationen erscheinen in Reihen (Serien), die oft schon einen ersten Hinweis auf die Art des Werkes geben.

Die "Serie Piper" beispielsweise beinhaltet populärwissenschaftliche Publikationen zu den Fachbereichen Biologie, Physik, Mathematik oft in Verbindung mit philosophischen und gesellschaftlichen Themen. Alle diese Werke verfügen über ein einheitliches Layout und eine ähnliche Preisgestaltung.

! **Reihen sind also von den Verlagen nach Marketing-Überlegungen konzipierte Serien, in denen Bücher ähnlicher Themen oder Fachbereiche in einheitlicher Form** (Größe, Layout) **erscheinen.**

Eine besonders erfolgreiche Reihe, die jeder Schüler kennt, ist die "Reclam Universal Bibliothek", das sind die "gelben Reclam Hefteln".

! **Der Reihentitel und die Nummer des Werkes innerhalb der Reihe**, nicht aber der Herausgeber der Reihe, werden **nach dem vollen Zitat** wie oben als Zusatzbestimmung so angegeben:

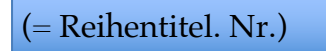

Z. B.:

John C. Eccles: Das Gehirn des Menschen. Sechs Vorlesungen für Hörer aller Fakultäten. 6. Aufl. München, Zürich: Piper 1990. (= Serie Piper. 519.)

## **2.1.3. Einzelne Bände eines mehrbändigen Werkes von verschiedenen Autoren**

Durch das enorme Wachstum an Wissen in jeder wissenschaftlichen Teildisziplin, gleichermaßen in den Geistes- und Naturwissenschaften, ist es unmöglich, dass ein einzelner Wissenschafter ein gesamtes Fachgebiet beherrscht. Die Experten spezialisieren sich also innerhalb ihres Fachgebietes.

#### **Die Funktion des Herausgebers**

Für ein großes wissenschaftliches Buchprojekt, etwa einer Literaturgeschichte, müssen namhafte Experten einzelner Epochen (z. B. Mittelalterliche Literatur, Gegenwartsliteratur usw.) gefunden werden, die an diesem Gesamtprojekt mitarbeiten wollen. Jeder Experte deckt dann mit einem Band der gesamten Literaturgeschichte den Bereich ab, für den er besonders qualifiziert ist.

**Die Auswahl dieser Experten bis hin zur Konzeption und Koordination des gesamten Projektes übernimmt der Herausgeber.** 

Er wird von dem Management eines Verlags damit beauftragt und ist selbst meist ein Wissenschafter des entsprechenden Fachgebietes.

Oft verfasst er innerhalb des von ihm herausgegebenen mehrbändigen Werkes selbst einen Band. Viele mehrbändige Publikationen werden von einem **Herausgeberteam** betreut.

Einzelne Bände eines mehrbändigen Werkes von verschiedenen Autoren werden wie selbständige Publikationen in Reihen behandelt. Da es sich um ein einheitliches, wenn auch mehrbändiges Werk handelt, **werden auch die Herausgeber genannt.**

Z. B.:

Hans Rupprich: Die deutsche Literatur vom späten Mittelalter bis zum Barock. Teil 2: Das Zeitalter der Reformation 1520-1570. München: Beck 1973.

(= Geschichte der deutschen Literatur von den Anfängen bis zur Gegenwart. Hrsg. von Helmut de Boor und Richard Newald. 4, 2.)

## **2.1.4. Hochschulschriften**

Hier wird es sich in erster Linie um Diplomarbeiten, Masterarbeiten und Dissertationen handeln, bei denen kein Verlag anzugeben ist. Als Ort ist der Universitätsort anzuführen.

Z. B.:

Stefan Leitgeb: Structure-function relationsships for the atypical 3-His non-heme Fe(II) catalytic site of  $\beta$ -diketone-cleaving dioxygenase. Biochemical and biophysical characterization, mutational analysis and comparison of enzymatic reactivities at non-heme and heme iron centers. Graz, Tech. Diss. 2008.

! **Allen diesen Quellenangaben ist auch die Seitenangabe hinzuzufügen, der genaue Ort, an dem man im Buch das Zitat gefunden hat.** 

! **Die Seitenangabe steht immer am Ende des gesamten Titelzitats. Es wird dabei der letzte Punkt des Zitats** (sofern er nicht in einer Klammer steht) **durch einen Beistrich ersetzt.**

 $Z$ .  $B$ .

Franz M. Wuketits: Die Selbstzerstörung der Natur. Evolution und die Abgründe des Lebens. 1. Aufl. Düsseldorf: Patmos 1999, S. 121.

! **Erstreckt sich das Zitat über eine Seitengrenze, dann wird der Seitenzahl ein f.**  (d.h. folgende Seite) **hinzugefügt, erstreckt es sich über mehr als zwei Seiten, so muss die genaue Anfangs- und Schlussseite angeführt werden.**  Die **ungenaue** Angabe **ff.** (d.h. die folgenden Seiten) ist **nicht zulässig!**

! Wird das Zitat nicht wörtlich, sondern nur **sinngemäß** wiedergegeben, ist dies durch ein (als Satzanfang großgeschriebenes) "Vgl." (d.h. Vergleiche) mit nach**folgender vollständiger Quellenangabe zu kennzeichnen.**

Die sinngemäße Wiedergabe einer Aussage bezeichnet man auch als **Paraphrase**.

**★ Paraphrasierungen, die nicht als "Vgl."-Zitate gekennzeichnet werden, sind letztlich Plagiate. Sie missachten die Rechte des eigentlichen Urhebers und sind mit (vor-) wissenschaftlicher Ethik unvereinbar!**

# **2.2. Unselbständige Publikationen**

# **Sammelwerke**

Dieser Typ von Publikationen kommt in der wissenschaftlichen Literatur sehr häufig vor. Die Beiträge, z. B. Aufsätze eines namhaften Wissenschaftlers, werden gesammelt und als einheitliche Publikation, oft von einem Herausgeber ausgewählt und betreut, veröffentlicht.

Hier ist zu unterscheiden zwischen "Gesammelten Abhandlungen Einzelner" und "**Gesammelten Abhandlungen Mehrerer**".

# **2.2.1. Gesammelte Abhandlungen Einzelner**

Alle Aufsätze stammen dabei von einem Autor. Die einzelnen Texte sind, wie in dem nachfolgenden Beispiel des Historikers Timothy Garton Ash, bereits in unterschiedlichen Zeitschriften erschienen und wurden überarbeitet und in Buchform zusammengefasst:

Z. B.:

Timothy Garton Ash: Jahrhundertwende. Weltpolitische Betrachtungen 2000-2010. München: Hanser 2010.

**Ein Aufsatz** aus dieser Sammlung wäre so zu zitieren:

Timothy Garton Ash: Der Islam in Europa. In: T.G.A.: Jahrhundertwende. Weltpolitische Betrachtungen 2000-2010. München: Hanser 2010, S. 216 – 234.

Die Seitenangabe bezieht sich auf den ganzen Text, da hier der gesamte Aufsatz zitiert wird. Meist wird es sich in einem solchen Fall um ein sinngemäßes Zitat handeln, dem ein "Vgl." (d. h. Vergleiche) voranzustellen ist. Der Schreiber drückt damit aus, dass er sich mit seinen Ausführungen auf Inhalte, Definitionen, Leitgedanken oder Schlussfolgerungen aus dem zitierten Text bezieht. In diesem Fall müsste also das korrekte Zitat lauten:

Vgl. Timothy Garton Ash: Der Islam in Europa. In: T.G.A.: Jahrhundertwende. Weltpolitische Betrachtungen 2000-2010. (München:) Hanser (2010), S. 216 – 234.

#### ! **Auch im Literaturverzeichnis muss der Gesamtumfang des Aufsatzes, d.h. die Seitenzahl (von/bis), über die sich der Beitrag erstreckt, zitiert werden!**

Beachte: "In" steht nie vor einer Reihenangabe!

# **2.2.2. Gesammelte Abhandlungen Mehrerer**

Bei "Gesammelten Abhandlungen Mehrerer" kommt zuerst der Titel des Bandes, **dann** der Herausgeber (**nicht umgekehrt!**)

Titel. Untertitel. Hrsg. von ... Auflage (mit quantitativer und qualitativer Angabe). Ort: Verlag (Kurzangabe) Jahr.

Bei dieser Publikationsform liefern unterschiedliche Experten ihre spezialisierten Beiträge zu einem bestimmten Thema.

Die Herausgeber müssen die Themen nach Inhalt, Umfang, Stil und Diktion vereinheitlichen und an ein gemeinsames Layout anpassen.

**Viele wissenschaftliche Lehrbücher basieren auf diesem Konzept.** Als Beispiel möchte ich ein bekanntes medizinisches Lehrbuch anführen:

Physiologie des Menschen. Hrsg. von Robert F. Schmidt und Gerhard Thews. 27., korrigierte und aktualisierte Aufl. Berlin, Heidelberg, New York: Springer 1997.

Dieses Werk wird im Literaturverzeichnis unter "Physiologie" eingeordnet, nicht unter "Schmidt" oder "Thews", die ja nicht die Autoren des gesamten Werkes sind!

Ein Maturant, der beispielsweise eine VWA über ein psychologisches Thema schreibt und dabei die anatomisch-physiologischen Grundlagen der Motivation untersucht, wird folgenden Aufsatz aus einem Teilkapitel des Gesamtwerks nützen können: (Mit Sicherheit wird er nicht das ganze Lehrbuch durchlesen!)

N. Birbaumer, W. Jänig: Die Rolle des limbischen Systems bei Motivation und Emotion. In: Physiologie des Menschen. Hrsg. von Robert F. Schmidt und Gerhard Thews. 27., korrigierte und aktualisierte Aufl. Berlin, Heidelberg, New York: Springer 1997, S. 177.

#### **Im Literaturverzeichnis wird dieser Aufsatz - nach Autoren-Nachnamen alphabetisiert - folgendermaßen zitiert:**

Birbaumer, N.; Jänig, W.: Die Rolle des limbischen Systems bei Motivation und Emotion. In: Physiologie des Menschen. Hrsg. von Robert F. Schmidt und Gerhard Thews. 27., korrigierte und aktualisierte Aufl. Berlin, Heidelberg, New York: Springer 1997, S. 176-180.

#### ! **Beachte, dass bei der Angabe im Literaturverzeichnis als Seitenangabe die Seitenzahlen verwendet werden, über die sich der gesamte Aufsatz erstreckt!**

## **2.2.3. Jahrbücher und Zeitschriften**

Hier müssen folgende Angaben nach diesem Schema aufscheinen:

Vorname Name des Verfassers: Titel. Untertitel. In: Name der Zeitschrift. Jahrgang (Jahreszahl), Heftnummer, Seitenangabe.

Der Zeilenschalter nach "Untertitel" muss nicht gesetzt werden (vgl. das nächste Beispiel). Aus Gründen der Übersicht erschien er mir aber in oben stehender Formel angebracht.

Z. B.:

Curt Gasteyger: Europäische Sicherheitspolitik im Widerstreit. In: Europäische Rundschau. Vierteljahresschrift für Politik, Wirtschaft und Zeitgeschichte. 29 (2001), H. 2, S. 145-148.

Nicht angeführt werden Herausgeber und Verleger einer Zeitschrift.

In angloamerikanischen Zeitschriften wird oft das "Volume" angegeben, das ei**nem Jahrgang entsprechen kann, aber nicht muss. Auch hier soll nach dem Titel bzw. nach dem Untertitel der Zeitschrift ein Punkt gesetzt werden!** Die Heftnummer wird als "Nr." abgekürzt.

#### Z. B.: Jon Cohen: Fetal Fortunes. In: Technology Review. MIT´s Magazine of Innovation. Vol. 105 (2002), Nr. 8, S. 54- 62.

Beim britischen "Economist", der wöchentlich erscheint, umfasst ein Volume die Ausgaben eines Monats.

Eine Besonderheit dieser renommierten Zeitschrift ist es, journalistische Autoren nicht zu nennen. Allein die Qualität des Artikels zählt, nicht die vermeintliche Prominenz seines Autors/seiner Autorin.

Z. B.:

Russia´s foreign policy. Vladimir Putin, friend or foe of the west? In: The Economist. Vol. 364 (2002), Nr. 8291, S. 29-30.

# **2.2.4. Zeitungen**

Beim Zitieren aus Zeitungen müssen in der Angabe immer Titel (Name der Zeitung), Erscheinungsort und Datum nach folgendem Schema enthalten sein:

Vorname Name des Autors: Titel. Untertitel. In: Name der Zeitung (Erscheinungsort) v. Datum, Seite.

Z. B.:

Stephan Hilpold: New Yorker Mode mit Ecken und Streifen. In: Der Standard (Wien) v. 18./19. 2. 2012, S. 29.

# **3. Abgekürzte Zitierweisen**

Es gibt einige Möglichkeiten, immer wiederkehrende Werke abgekürzt zu zitieren. Welche, der im Folgenden aufgezählten Möglichkeiten genutzt werden, hängt von der jeweiligen Arbeit ab.

! **Der Autor der VWA entscheidet - am besten in Absprache mit seinem Betreuungslehrer - und wählt das im konkreten Fall einfachste System, das dem Leser die beste Übersicht bietet.** 

## **3.1. Siglen**

Eine einfache Methode, um eine (oder mehrere) **häufig wiederkehrende** Publikation (-en) zu zitieren, stellt die Einführung von **Siglen** (**Abkürzungen**) dar.

Allerdings soll die Anzahl der Siglen begrenzt gehalten werden, damit der Leser bei all den Abkürzungen die Übersicht nicht verliert.

**Die Einführung einer Sigle wird dem Leser als Zusatz zum ersten Titelzitat mitgeteilt.**

Z. B:

Robert Musil: Der Mann ohne Eigenschaften. Roman. Hrsg. von Adolf Frisé. (Hamburg:) Rowohlt (1970). In der Folge zitiert als: MoE.

Diese Sigle kann nun entweder im Text – dann in runder Klammer und mit Seitenzahl – verwendet werden: (MoE, S. 1434.)

Alternativ könnte die Sigle in der Fußnote erscheinen, dann ohne runde Klammern: MoE, S. 1434.

## **3.2. a.a.O.**

Die Angabe **a.a.O.** (d. h. **, am angegebenen Ort**") nach dem Namen des Autors bedeutet, dass die Fundstelle bereits angeführt wurde.

#### ! **Sie ersetzt daher alle Angaben außer dem Namen des Autors und der Seite.**

Diese Regelung kann aber nur dann gelten, wenn **von einem Autor** nur **ein** Werk zitiert wird!

## **3.3. Kurztitel**

Kommen mehrere Werke desselben Autors vor, ist es ratsam, sich bei weiterer Nennung mit **Kurztiteln** zu behelfen.

Man wählt dazu ein im Titel vorkommendes, "markantes" Substantiv im Nomina**tiv** (= "substantivum regens"). Dieses Substantivum regens steht nach dem Nachnamen des Autors, getrennt durch einen Beistrich. Siehe die folgenden Beispiele!

### **3.4. Ebda**

Die Angabe **Ebda** (d.h. "**ebenda**") bedeutet, **dass die Fundstelle dieselbe ist wie in der unmittelbar vorhergehenden Anmerkung**, auch wenn diese nicht auf derselben Seite der Arbeit steht.

! **"Ebda" schließt den Namen des Autors ein und kann auch die Seitenzahl umfassen, wenn diese nämlich gleich ist wie in der vorhergehenden Anmerkung.**

Wird **Ebda** als Verweis auf ein sinngemäßes, nicht wörtliches Zitat verwendet, so wird es klein geschrieben:

Vgl. ebda.

### **Beispiele zu den abgekürzten Zitierverfahren:**

#### **a.a.O.**

1) Siegfried Lenz: Stadtgespräch. Roman. 6. Aufl. München: Deutscher Taschenbuch Verlag 1970. (= dtv. 303.)

2) Robert Musil: Der Mann ohne Eigenschaften. Roman. Hrsg. von Adolf Frisé. Hamburg: Rowohlt 1970.

3) Lenz, a.a.O., S. 24 f. (= Buch aus Zitat 1; das Zitat erstreckt sich über die Seiten 24 und 25.)

4) Siegfried Lenz: Brot und Spiele. Roman. 7. Aufl. München: Deutscher Taschenbuch Verlag 1970. (= dtv. 233.)

## **Kurztitel**

Es sind zwei verschiedene Werke desselben Autors erwähnt worden, daher wüsste man bei a.a.O. nicht, worauf es sich bezieht.

5) Lenz, Stadtgespräch, S. 24 ff.

#### **Ebda**

6) Ebda, S. 27. Bezieht sich auf das Werk aus Fußnote 5), jedoch mit anderer Seitenzahl.

7) Ebda. Die Angabe ist vollkommen identisch mit 6). Alle diese Hinweise beziehen sich auf Zitate innerhalb des Textes. Sie werden mit Hilfe der Textverarbeitungssoftware im Text durch Hochzahlen gekennzeichnet. Die entsprechende Zahl erscheint am Fuß der Seite als Fußnote mit der genauen Information über die Herkunft des zitierten Textes.

Es gibt dabei die gleichwertigen Möglichkeiten, die Hochzahlen (bzw. Fußnoten) in der ganzen Arbeit durchzuzählen oder mit jedem Kapitel neu zu beginnen.

! **Für die Vorwissenschaftliche Arbeit, die ja im Umfang eher begrenzt ist, gilt das erste Verfahren: Durchzählen der Fußnoten!**

# **4. Literaturverzeichnis**

- ! **Jeder VWA ist ein Literaturverzeichnis anzuschließen, in dem alle in der Arbeit verwendeten Quellen** (Bücher, Zeitschriftenartikel, Internet-Quellen usw.) **angeführt sind.**
- $\rightarrow$  Die Ordnung des Literaturverzeichnisses ist streng alphabetisch nach Autoren**nachnamen**.

Es gilt folgendes Schema:

Name, Vorname: Titel. Untertitel. Herausgeber. Bandzahl. Auflage (mit quantitativer und qualitativer Angabe). Ort: Verlag (Kurzangabe) Jahr.

#### $Z$ .  $B$ .

Wuketits, Franz M.: Die Selbstzerstörung der Natur. Evolution und die Abgründe des Lebens. 1. Aufl. Düsseldorf: Patmos 1999.

- ! Hat ein Werk mehrere Autoren so setzt man im Literaturverzeichnis **zwischen die Namen der Autoren einen Strichpunkt** nach dem Schema: Name, Vorname; Name, Vorname: Titel usw.
- ! **Werden einzelne Aufsätze aus Sammelwerken zitiert, so muss auch die Seitenzahl angegeben werden, über die sich der Aufsatz erstreckt.**
- $\rightarrow$  **Eine "Gesammelte Abhandlung Mehrerer", die keinen einzelnen Autor besitzt, wird im Literaturverzeichnis nach dem Alphabet unter dem Substantivum regens des Haupttitels eingeordnet.**
- $\rightarrow$  **Ein Aufsatz aus einem Sammelband** ("Gesammelte Abhandlung Mehrerer") **wird unter Nennung der Autoren bzw. des Titels des Aufsatzes und des Gesamtwerkes in dem sich der Aufsatz befindet, im Literaturverzeichnis alphabetisch eingeordnet.**

#### Z. B.:

Birbaumer, N.; Jänig, W.: Die Rolle des limbischen Systems bei Motivation und Emotion. In: Physiologie des Menschen. Hrsg. von Robert F. Schmidt und Gerhard Thews. 27., korrigierte und aktualisierte Aufl. Berlin, Heidelberg, New York: Springer 1997, S. 176-180.

! **Digitale** (Internet) **und nicht digitale Quellen** (Bücher etc.) **sollten getrennt von einander alphabetisch geordnet werden!** 

# **5. Weitere Verzeichnisse**

# **5.1. Abbildungsverzeichnis und das Zitieren von Abbildungen**

Abbildungen, Grafiken und Fotos sind Gestaltungselemente, um in einer VWA den Textinhalt zu veranschaulichen, zu illustrieren und so besser verständlich zu machen.

Grundsätzlich sollten Abbildungen, Tabellen und andere Darstellungen in den Text integriert werden.

- ! Nur **größere Abbildungen, Fragebögen, doppelseitige Tabellen**, Transskripte von Interviews und lange Texte, die eine wesentliche Grundlage zum Verständnis der Arbeit sind (z.B. Gesetzestexte, Satzungen, Verordnungen etc.) **gehören in den Anhang.**
- → Die Abbildungen werden mit der Abkürzung "Abb." bzw. "Tab." (für Tabelle) versehen, **fortlaufend nummeriert** und mit einer **Bildunterschrift** (einem aussagekräftigen Titel) ergänzt.

Z. B.:

b e  $\mathbf{h}$ sch ä m  $\frac{3}{4}$  $\mathbf{m}$  $\mathbb{K}$   $\ll$   $\rightarrow$ m  $39$  K  $-10$  K  $3$  $-M +$  $\overline{\mathbf{a}}$  $\mathbf{u}$ g j n モンバンド 医肌叉水 〈圣〉 h N 1 ĭ ū m  $\mathbf{1}$  $\overline{\mathbf{s}}$  $\alpha$ X.M  $X \in X \rightarrow X$  $\sim$  $X - 1$   $Z + 1$   $X - 1$  $\mathbf{h}$  $\overline{m}$ m  $Y \leftarrow Y \leftarrow Y$   $Y \leftarrow Y$  $\ll$   $\ll$   $\geq$   $\ll$   $\geq$   $\ll$   $\geq$   $\ll$   $\geq$   $\ll$   $\sim$   $\sim$ tt くごり Vく

Abb.1: Keilschrift. (Wolf, Gehirn, S. 38).

! **Auf die Bildunterschrift folgt in Klammern der Quellenvermerk in Form eines Kurztitel-Zitats.**

#### ! **Im Literaturverzeichnis wird diese Abbildungs-Quelle wie gewohnt als Langzitat angeführt.**

#### Z. B.:

Wolf, Marianne: Das lesende Gehirn. Wie der Mensch zum Lesen kam – und was es in unseren Köpfen bewirkt. Heidelberg: Spektrum 2011. (= Spektrum Taschenbuch).

! **Im Abbildungsverzeichnis, das in der VWA nach dem Literaturverzeichnis steht, werden die Abbildungen in der Reihenfolge ihres Vorkommens aufgelistet. Das Abbildungsverzeichnis enthält also die Abbildungsnummer, die Abbildungsunterschrift und die Seite auf der sich die Abbildung in der VWA befindet .**

Z. B.:

#### **Abbildungsverzeichnis**

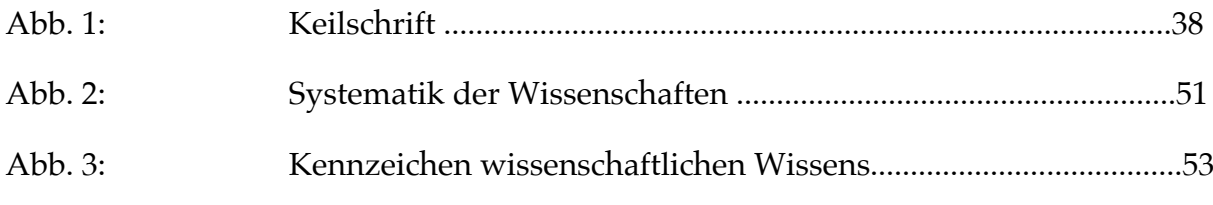

...

Wenn eine VWA nur ein oder zwei Abbildungen enthält, kann auf das Abbildungsverzeichnis verzichtet werden.

## **5.2. Abkürzungsverzeichnis**

Kommen in einer Arbeit Abkürzungen vor, so sollen diese in einem eigenen Verzeichnis definiert werden.

Z. B.:

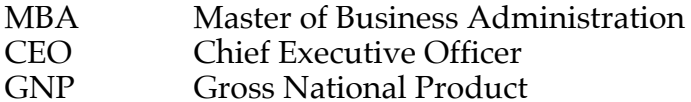

## **5.3. Glossar**

#### ! **Ein Glossar ist ein Wortverzeichnis, in dem Fachbegriffe erklärt werden.**

Damit hat auch ein Leser, der mit dem Thema nicht eng vertraut ist, die Möglichkeit den Text besser zu verstehen.

**Darüber hinaus übt der Autor, die in jeder Wissenschaft so wichtige exakte Definition von Begriffen!**

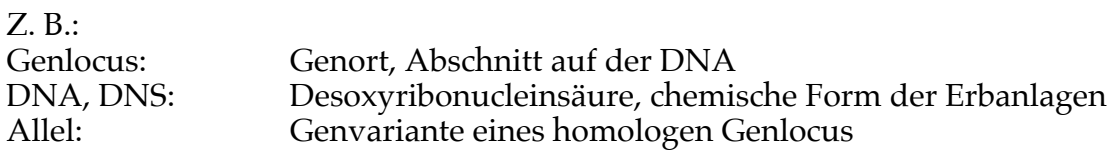

#### **Wie werden diese Verzeichnisse innerhalb der VWA angeordnet?**

Nach einem funktionalen Prinzip der Anordnung geht man am besten so vor:

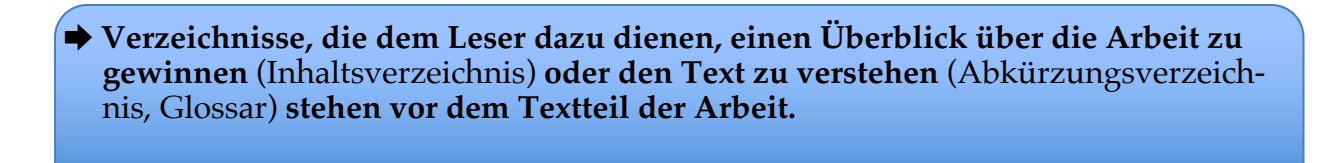

! **Verzeichnisse, die Nachweise beinhalten** (Literatur- bzw. Quellenverzeichnisse, Abbildungs- und Tabellenverzeichnis, Anhang), **stehen hinter dem Textteil.**

## **5.4. Anhang**

! **In einen Anhang gehören Ausdrucke von Web-Quellen, Fragebögen, Transkripte von Interviews, größere Abbildungen und Ähnliches.**

! **Die geordnete Zusammenfassung von Web-Quellen im Anhang ist an unserer Schule Pflicht!**

! Wir unterscheiden zwischen einem **wenig umfangreichen Anhang (bis zu zehn Seiten)** und **einem umfangreichen Anhang (mehr als zehn Seiten).**

Ein **wenig umfangreicher Anhang** wird in die VWA integriert, indem die Seitennummerierung fortgesetzt wird.

**Dies gilt nur, wenn die entsprechenden Quellen keine eigenständige, stabile Nummerierung besitzen.** 

Bei PDF-files beispielsweise bleibt die Seitennummerierung in Ausdrucken unverändert und kann zum Zitieren verwendet werden.

Um keine Verwirrung bei der Seitennummerierung der VWA zu schaffen, sollten die Dokumente des Anhangs so geordnet werden, dass zuerst jene aufscheinen, die mit der fortlaufenden Seitennummer der VWA versehen werden, erst dann folgen jene mit originären Seitennummern (z.B. PDF-files).

**Ein umfangreicher Anhang (mehr als zehn Seiten)** darf nicht mit der VWA gebunden werden. Damit soll vermieden werden, dass unter Umständen der Anhang umfangreicher ist als die eigentliche VWA.

 $\rightarrow$  Der Anhang soll in diesem Fall in einer eigenen, einfachen Mappe, übersicht**lich geordnet und seitennummeriert mit der VWA abgegeben werden. Dieser umfangreiche Anhang wird neu seitennummeriert und mit einem eigenen Deckblatt versehen.** 

Eine Vorlage dazu findest du auf unserer Schulwebsite.

! **Ein umfangreicher Anhang muss auch ein Anhangverzeichnis aufweisen.** ! **Ein Anhangverzeichnis** enthält die Anlagenummer, die Anlageüberschrift (ohne Punkt) und die Seitenzahl, auf der sich die jeweilige Anlage im Anhang befindet.

! **Ein umfangreicher Anhang kann alternativ zum Ausdruck auch in digitaler Form z.B. als USB-Stick der VWA beigefügt werden. In jedem Fall muss das gewählte Verfahren mit dem Betreuungslehrer abgesprochen werden!**

**Der Anhang folgt als letzter Teil der Arbeit auf das Literatur- bzw. Quellenverzeichnis.**

#### ! **ACHTUNG!**

**Keinesfalls darf ein Anhang oder Teile davon als Bestandteil der digitalen VWA-Version zur Plagiatsprüfung hochgeladen werden! In diesem Fall liefert man der Scan-Software ja gerade das, wonach sie sucht!**

! **Vor dem Hochladen zur Plagiatsprüfung muss also der wenig umfangreiche Anhang als Teil der digitalen VWA entfernt werden!**

**Die Regeln für das Zitieren von Internet-Quellen und die Besonderheiten des Zitierens im Zusammenhang mit dem Anhang finden sich im Kapitel 7.2. Zitationsschema für WWW-Quellen.** 

Siehe hierbei besonders den Unterpunkt: "4. Seitenangaben".

# **6. Die Amerikanische Zitation "Harvard Style"**

Wie bereits erwähnt, so gibt es in der Welt der Wissenschaft keine einheitliche Zitierweise. Vielmehr gelten an unterschiedlichen Fakultäten und Instituten unterschiedliche Ziterregeln, auf die man sich als Student rasch einstellen muss. **Um unseren Schülern/innen einen Startvorteil im Studium zu geben, wollen wir sie mit einem weiteren Zitierschema vertraut machen, das besonders in den Naturwissenschaften Anwendung findet.**

Für die VWA gelten an unserer Schule folgende Regelungen:

- ! **Grundsätzlich gilt an unserer Schule, die in diesem Skriptum zu Anfang vorge**stellte "Deutsche Zitation".
- ! **Die "Amerikanische Zitation" soll nur für naturwissenschaftlich-technische Themen angewandt werden und nur in Rücksprache und mit ausdrücklicher Erlaubnis des Betreuungslehrers.**

! **Die Amerikanische Zitierweise verzichtet auf Fußnoten.** 

! **Im Text wird unmittelbar nach dem Zitat ein Klammerausdruck gesetzt, in dem der Nachname des Autors, das Erscheinungsjahr und die Seite des Werkes genannt werden.**

Also:

(Nachname des Autors Erscheinungsjahr des Werkes: Seite.)

Z. B.:

Die folgende Belegstelle (Zitat) wird in der **Deutschen Zitation** in der Langversion wie folgt zitiert:

Gerd Kempermann: Neue Zellen braucht der Mensch. Die Stammzellforschung und die Revolution der Medizin. München, Zürich: Piper 2008, S. 123.

In der **Amerikanischen Zitation (Harvard Style)** gilt für dasselbe Werk die folgende Zitierweise:

(Kempermann 2008: S. 123.)

Diese Regelung gilt auch für Zitate aus Zeitschriften.

#### $\rightarrow$  **Bei der Harvard Zitation werden sinngemäße Zitate nicht durch "Vgl." gekennzeichnet!**

#### ! **Änderungen bei wörtlichen Zitaten werden auch nach Harvard ausgewiesen!**

**Hat ein Werk mehrere Autoren**, so gelten die in diesem Skriptum im Rahmen der "Deutschen Zitation" bereits erwähnten Regeln.

Dies gilt auch für andere nicht explizit besprochene Zitationsfragen. Sie alle sollen im Sinn der vorliegenden Regeln vereinheitlicht werden.

Ein Werk mit zwei Autoren beispielsweise wird nach Harvard folgendermaßen zitiert:

(Huber, Thirring 2011: S. 205.)

#### ! **Im Literaturverzeichnis werden die Werke alphabetisch nach Autorennachnamen und als Langzitate mit allen bibliografischen Angaben aufgelistet. Nach dem Vornamen des Verfassers steht - analog zum Kurzbeleg - in runden Klammern das Erscheinungsjahr.**

Hier das gültige Schema:

Name, Vorname (Jahr): Titel. Untertitel. Herausgeber. Bandzahl. Auflage (mit quantitativer und qualitativer Angabe). Ort: Verlag (Kurzangabe). (= Reihentitel. Nummer).

**Hat ein Autor in einem Jahr mehr als ein Werk publiziert, so werden die Werke im Harvard-Zitat durch Buchstaben spezifiziert.**

 $Z$ .  $B$ . (Sloterdijk 2006a: S. 115.)

... (Sloterdijk 2006b: S. 324.)

**Wenn ein Aufsatz aus einem Sammelband (Gesammelte Abhandlungen Mehrerer) zitiert werden soll, so geht man entsprechend vor.**

Man identifiziert den Autor/die Autoren des Aufsatzes und das Erscheinungsjahr des Sammelbandes.

Z. B.: (Birbaumer, Jänig 1997: S. 177f.)

Im Literaturverzeichnis findet sich das Langzitat dieses Sammelbandes mit der Angabe der Seiten über die sich der gesamte Aufsatz der Autoren Birbaumer und Jänig erstreckt:

N. Birbaumer, W. Jänig (1997): Die Rolle des limbischen Systems bei Motivation und Emotion. In: Physiologie des Menschen. Hrsg. von Robert F. Schmidt und Gerhard Thews. 27., korrigierte und aktualisierte Aufl. Berlin, Heidelberg, New York: Springer, S. 176-180.

! **Wird eine Quelle mehrfach zitiert, so ändert das nichts an der Zitation.**

# **7. Zitieren aus dem WorldWideWeb**

# **Grundsätzliches**

Die folgenden Ausführungen beschränken sich auf das Zitieren von **www-Quellen**, dem auch für Vorwissenschaftliche Arbeiten sicherlich wichtigsten Internet-Dienst. Das Zitieren von Internet-Quellen birgt einige grundlegende Problematiken, die im Wesen des Mediums begründet sind:

#### **1. Die Seriosität von Internet-Quellen und deren wissenschaftliche Qualität ist oftmals** – gerade für den ungeübten Laien – **schwer einschätzbar.**

Die Algorithmen von Suchmaschinen reihen Anfragen nicht nach inhaltlichen oder wissenschaftlichen Qualitätskriterien, sondern nach Anzahl der Klicks auf eine bestimmte Seite. So finden sich in der Reihung von Suchergebnissen wissenschaftliche Erkenntnisse neben fragwürdigen Inhalten bis hin zu gezielten Falschinformationen. In der EPWA wird dieser Umstand problematisiert und Qualitätskriterien für Internet-Quellen werden ebenso vorgestellt wie spezielle wissenschaftliche Suchmaschinen für die online Recherche.

- ! **Das in unserm Zusammenhang (VWA) sinnvolle und effiziente Navigieren im Netz verlangt also Wissen, Allgemeinbildung und Erfahrung.**
- **2. Das Internet bietet eine unübersehbare Fülle von Informationen, die vielfach in extrem kurzer Zeit veraltet und überholt ist.**
- ! **In der VWA sollte man sich weniger mit flüchtigen Informationen, sondern mehr mit gesichertem Wissen auseinandersetzen.**
- **3. Manche der Informationen sind extrem flüchtig**, weil sie z. B. schon nach wenigen Tagen aus dem Netz entfernt werden. Eine online-Überprüfung von solchen Quellen ist kaum möglich.

#### ! **Eine Quelle, die nicht überprüft werden kann, ist wissenschaftlich unbrauchbar!**

Diese strukturelle Flüchtigkeit von Web-Inhalten trifft vor allem auf Inhalte aus Newsgroups, Foren und sozialen Netzwerken zu.

Um diesen Gefahren zu begegnen **haben wir eine Reihe von Gegenstrategien entwickelt, die als verbindliche Regeln beim Verfassen einer VWA einzuhalten sind.**

# **7.1. Umgang mit Quellen aus dem WorldWideWeb**

**1. Primat der Druckversion**

! Liegt eine Quelle als Druckwerk oder digital vor, **so ist grundsätzlich der Druckversion als zu zitierender Quelle der Vorzug zu geben!**

**2. Ausdruck notwendig**

**→** Jede zitierte Quelle aus dem Internet muss ausgedruckt werden und übersicht**lich geordnet (!) im Anhang der VWA beigelegt werden. Diese übersichtliche Ordnung verlangt eine exakte Seitennummerierung.** 

Bei Web-Texten im PDF-Format bleibt die Seitennummerierung beim Ausdrucken stabil. Andere Formate müssen eventuell nachträglich seitennummeriert werden.

! **Die Seitenangaben der entsprechenden Zitate von Web-Quellen müssen sich genau auf die Seitenangabe dieser Ausdrucke beziehen!**

! Wenn dieser Ausdruck von Internet Quellen umfangreicher ist als **zehn Seiten**, so müssen diese Belegstellen **in einer eigenen Mappe, übersichtlich geordnet, zusammengefasst werden.** 

**Diese Mappe muss mit einem Titelblatt** (im Layout angelehnt an das offizielle Titelblatt der VWA) **versehen werden, das folgende Angaben enthält:**

- Ausdrucke von Web-Quellen (als Überschrift)
- Titel der VWA
- Name des Autors
- Name des Betreuungslehrers
- Schuljahr

#### ! **Diese Mappe ist zusammen mit der VWA abzugeben.**

Damit wird sichergestellt, dass die verwendeten Quellen von den Begutachtern der VWA einfach und rasch kontrolliert werden können.

Darüber hinaus müssen natürlich die exakten WWW-Adressen angegeben werden, um das Zitat auch online einsehen zu können. So können vermeintliche Manipulationen der Ausdrucke überprüft werden.

**Es empfiehlt sich, die Ausdrucke aktuell zu halten, das heißt, der Ausdruck der Quelle sollte zeitnah zur letztgültigen Verwendung als Zitat in der VWA gemacht werden, um das Risiko der Abänderung im flüchtigen Medium Internet gering zu halten.**

- ! **Unbedingt muss das Datum des Ausdrucks auf demselben vermerkt werden! Das Gleiche gilt** – wenn vorhanden – **für das Datum der Erstellung bzw. der letzten Modifikation der zitierten Website!**
- ! **Sind die verwendeten Internet-Quellen extrem umfangreich, sodass ein Ausdruck unökonomisch wäre, so kann auch die Speicherung der Quellen auf externen Datenträgern überlegt werden. Dieser Datenträger muss dann der VWA beigelegt werden.**

In diesem Fall muss die Speicherung der Quellen so übersichtlich sein, dass eine externe Kontrolle komfortabel möglich ist.

#### **3. Keine Wikipedia Zitate in der VWA!**

Es gibt eine ganze Reihe von Gründen, derentwegen Zitate aus dem online-Lexikon "Wikipedia" für wissenschaftliche und auch vorwissenschaftliche Arbeiten untauglich und deshalb unzulässig sind:

! **Wikipedia Einträge haben keine gesicherte wissenschaftliche Qualität!**

Sie stammen zum Großteil **nicht** von wissenschaftlichen Experten, die mit ihrer Reputation bürgen. Jeder Laie kann zu jedem Thema einen Wikipedia Beitrag verfassen!

**★ Zahlreiche Wikipedia-Texte sind Plagiate nicht zitierter gedruckter Publikationen!**

Damit leistet die Wiki-Kultur dem Plagiatismus Vorschub.

! **Manche Wikipedia-Einträge** (z. B. von Unternehmen, politischen Parteien, Politikern) **sind nach Marketing- und PR-Aspekten geschönt.**

#### **Aus all diesen Gründen sind Wikipedia Beiträge für den wissenschaftlichen Diskurs unbrauchbar!**

Natürlich kann man sich durch die Lektüre von Wikipedia-Artikeln allgemein über ein Thema informieren.

Der Qualitätsgrenzen und des limitierten Wahrheitsgehalts dieser Quelle sollte man sich aber immer bewusst sein.

# **7.2. Zitationsschema für WWW-Quellen**

# **1. Autor**

Vorname Nachname: Titel. Untertitel.

Z. B.:

Helmut Schmidt: Verantwortung der Forschung im 21. Jahrhundert. Die Rede von Helmut Schmidt zum Festakt am 11. Januar 2011 in Berlin.

Fehlt der Name des Autors, so ist dem Titel **o.V.** (**ohne Verfasser**) oder **N.N.** (Nomen Nescio/Nullo Nomine) voranzustellen. Allerdings kann das Fehlen eines Autors ein Hinweis darauf sein, dass die Quelle als wenig seriös einzuschätzen ist.

**2. URL** (Uniform Resource Locator)

Die URL-Adresse setzt sich zusammen aus:

Schema://Internet-Protokoll-Teile/Pfad

Das Schema bezeichnet den jeweiligen Internet Dienst, z.B. "ftp", "mailto" (E-Mail) oder "http" für das www.

Der Internet-Protokollteil gibt zwischen dem doppelten und einem einfachen Schrägstrich die Adresse des Rechners (Hosts) an, auf dem die Information gespeichert ist. Der Pfad bezeichnet den Ort der Datei auf dem Rechner.

Beispiel:

http://www.mpg.de/990353/Verantwortung\_der\_Forschung?page=1

Jeder Teil dieser URL-Adresse kann sich für eine Quelle ändern, wenn sie zum Beispiel über einen anderen Dienst angeboten wird, wenn der Server gewechselt wird oder wenn die Speicheradresse im Rechner verändert wird.

Von seriösen, qualitativ hochwertigen Seiten, die für eine VWA verwendet werden sollten, kann man aber annehmen, dass sie auch längerfristig stabil verfügbar sind.

#### ! **Die URL-Adresse wird in der exakten und vollständigen Form, in der sie in der Browser-Leiste erscheint, als Zitat-Element eingefügt.**

Das einleitende http:// (= <sub>"</sub>hypertext transfer protocol") soll verwendet werden, obwohl moderne Browser diese Angabe meist selbständig ergänzen.

Wenn die URL-Adresse sehr lang ist, kann es vorkommen, dass im Ausdruck Angaben entfallen und automatisch Punkte (...) gesetzt werden, die Auslassungen signalisieren.

Diese Auslassungen (...) dürfen im Zitat **nicht** übernommen werden, da die Adressierung auf diese Weise unvollständig ist und die Quelle nicht gefunden werden kann!

#### ! **Die URL-Adresse muss für das Zitat exakt und vollständig von der Browser-Leiste dupliziert werden, egal wie lang und kompliziert sie ist.**

Aufpassen muss man, wenn die Adresse länger als eine Zeile ist und getrennt werden muss: Man beendet die erste Zeile an einer sinnvollen Stelle (z. B. bei "/") und setzt in der nächsten Zeile fort. **Trennzeichen dürfen nicht gesetzt werden!** Achtung: Die URL-Adresse schließt nur dann mit einem Punkt ab, wenn dieser Punkt Bestandteil der URL-Adresse ist.

Man darf hier keinen Punkt als Abschlusszeichen des Zitatelementes setzen, wie man es vom Zitieren analoger Publikationen (Bücher) gewöhnt ist!

## **3. Datumsangaben**

Da sich Adressen und Inhalte (Dateien) im Internet rasch ändern können, sind Datumsangaben Pflicht.

Zur Darstellung des Tagesdatums wird ISO 8601:1988 (ISO 1988) verwendet. Dieser Standard definiert die Angabe mit **JJJJ-MM-TT** (Jahr-Monat-Tag).

#### **1. Das Datum, an dem die Datei letztmalig revidiert oder an dem sie ins Netz gestellt wurde, wird nach dem Titel in runden Klammern eingefügt.**

Diesem Datum stellt man ein "**Stand:**" voran. Oft ist dieses Datum am Ende der Datei angegeben.

Z. B.:

Graf, Dittmar: Das Internet – zum Zitieren geeignet. (Stand: 2000-11-16). http://www.uni-giessen.de/biodidaktik/vdbiol/zitieren.htm

Fehlt diese Datumsangabe auf der Website, so fügt man (**o. D**.) an, d.h. (ohne Datum).

Z. B.:

Helmut Schmidt: Verantwortung der Forschung im 21. Jahrhundert. Die Rede von Helmut Schmidt zum Festakt am 11. Januar 2011 in Berlin. (o. D.) http://www.mpg.de/990353/Verantwortung\_der\_Forschung?page=1

#### **2. Das Datum, an dem die Datei von dem Autor einer VWA benutzt wurde (Download-Datum), fügt man nach der URL-Adresse in einer neuen Zeile in eckigen Klammern an.**

Diesem Datum stellt man "Download:" voran.

Z. B.:

Helmut Schmidt: Verantwortung der Forschung im 21. Jahrhundert. Die Rede von Helmut Schmidt zum Festakt am 11. Januar 2011 in Berlin. (o. D.) http://www.mpg.de/990353/Verantwortung\_der\_Forschung?page=1 [Download: 2012-01-31].

Die Angabe der Uhrzeit des Downloads ist nicht notwendig.

Weiteres Beispiel: Graf, Dittmar: Das Internet – zum Zitieren geeignet (Stand: 2000-11-16). http://www.uni-giessen.de/biodidaktik/vdbiol/zitieren.htm [Download: 2007-04-12].

# **4. Seitenangaben**

! **Alle Internet-Quellen, die in Vorwissenschaftlichen Arbeiten verwendet werden, müssen ausgedruckt werden!**

Die Seitenzahlen, die man beim Ausdruck von Websites erhält, können sich im Vergleich zur online-Paginierung der Website - je nach gewähltem Schrifttyp und definierter Schriftgröße oder sonstigen Einstellungen am verwendeten Drucker - verändern. Deshalb gilt folgende Regel:

! **Die Seitenangaben, die man bei Web-Zitaten verwendet, müssen sich auf den beiliegenden Ausdruck dieser Web-Zitate beziehen!**

Dies ist besonders wichtig, wenn es sich um sinngemäße Zitate (Vgl.-Zitate) handelt, die im Gegensatz zu wörtlichen Zitaten durch die Suchfunktion des verwendeten Browsers nur schwer oder gar nicht identifiziert werden können. **Stabil bleibt die Paginierung, wenn man ein PDF-Dokument benutzt!**

Die Seitenzahl steht wie üblich am Ende des Zitats, getrennt durch einen Beistrich von der vorhergehenden Angabe des Download-Datums.

! **Da an unserer Schule die Regel gilt, Internet-Quellen in einem Anhang ausgedruckt zusammenzufassen, wird die Angabe der Seitennummer durch ein vorangestelltes Kürzel: "[Ahg.]" für Anhang ergänzt.**

Z. B.: [Download: 2012-01-31], [Ahg.] S. 3.

 $\rightarrow$  Das Kürzel "[Ahg.]" kann entfallen, wenn es sich bei der Internet-Quelle, z. B. **um ein PDF-Dokument handelt, bei dem im Ausdruck die Seitennummer stabil bleibt.**

#### **Das Zitat schließt mit einem Punkt.**

Z. B.:

Helmut Schmidt: Verantwortung der Forschung im 21. Jahrhundert. Die Rede von Helmut Schmidt zum Festakt am 11. Januar 2011 in Berlin. (o. D.) http://www.mpg.de/990353/Verantwortung\_der\_Forschung?page=1 [Download: 2012-01-31], [Ahg.] S. 7.

# **7. 3. Zitationsschema von WWW-Quellen nach der Amerikanischen Zitation** (Harvard Style)

Wie in der Amerikanischen Zitierweise üblich, folgt auf das Textzitat in Klammern folgende Angaben:

- **Der Nachname des Autors**
- **Das Downloadjahr**
- **Die Seitenangabe bezogen auf den beigelegten Ausdruck im Anhang der VWA**
- **Der Hinweis auf das Medium Internet**

Bezüglich des Vermerks für Anhang **"[Ahg.]"** bei der Seitennummerierung gilt die Regelung, die wir für die Deutsche Zitation festgelegt haben:

Da bei z. B. PDF-files die Seitennummer stabil bleibt, und damit sowohl in der Internet-Quelle als auch im Ausdruck des Anhangs identisch ist, kann hier der Hinweis **"[Ahg.]"** entfallen.

Trifft dies nicht zu, so schreibt man den Vermerk **"[Ahg.]" vor der Seitennummer.**

Z. B.: (Schmidt 2011: [Ahg.] S. 7 [ONLINE].)

Wenn in einem Internet-Artikel der Autor nicht genannt ist, so ist nach dem oben angegebenen Verfahren vor zu gehen.

#### **Man schreibt N.N. vor die Jahreszahl des Erscheinungsdatums.**

Da bei Internetquellen die Autoren allerdings häufig nicht genannt sind, kann es leicht vorkommen, dass man für ein Erscheinungsjahr unterschiedlicher Artikel mit z. B.: (N.N. 2012: S. 14 [ONLINE].) und (N.N. 2012: S. 35 [ONLINE].)

zwei nicht eindeutig unterscheidbare Zitate generiert. Hier zeigen sich also die Grenzen dieses Zitierschemas.

#### **Für diesen Fall schlage ich vor, ein aussagekräftiges Substantiv im Nominativ aus dem Titel des Artikels nach N.N. anzufügen, um solche Quellentexte unterscheidbar zu machen. Dieses Substantiv setzt man unter Anführungszeichen.**

Z. B.: (N.N.: "Ausdauersport" 2012: S. 14 [ONLINE].) und (N.N.: "Doping" 2012: S. 35 [ONLINE].)

Im Literaturverzeichnis werden die online-Quellen wie in der deutschen Zitation angegeben. Also:

Helmut Schmidt: Verantwortung der Forschung im 21. Jahrhundert. Die Rede von Helmut Schmidt zum Festakt am 11. Januar 2011 in Berlin. (o. D.) http://www.mpg.de/990353/Verantwortung\_der\_Forschung?page=1 [Download: 2012-01-31], [Ahg.] S. 7.

# **8. Zitierregeln für neue Medien**

Wohl kein Zitierskriptum kann für alle in einer wissenschaftlichen Arbeit grundsätzlich verwertbaren Quellen eine verbindliche Zitierregel bereithalten. Gerade durch die elektronischen Medien ist die Welt der Publikationen in ständiger Veränderung und Entwicklung.

#### ! **Deshalb gilt die Regel, dass die Prinzipien dieses Skriptums gewissenhaft auf neue Publikationsformen übertragen werden sollen, auch wenn sie hier nicht explizit behandelt wurden.**

Die Funktion des Zitats ist es, eine Kontrolle der Quelle zu ermöglichen. Alle Angaben, die die Identifikation der Quelle erleichtern, sollten deshalb im Zitat aufscheinen.

Bei elektronischen Quellen (Internet-Artikeln, Blogs, Podcasts, Video-Clips, audiovisuellen Medien etc.) fehlen oft Angaben, die bei Büchern gewohnter Standard sind.

#### ! **Deshalb sei noch einmal an das an unserer Schule gültige Prinzip erinnert, wonach ein physisches Buch seinem elektronischen Äquivalent vorzuziehen ist!**

Erinnern wir uns in diesem Zusammenhang noch einmal an die entsprechenden Regeln beim Zitieren von Büchern, die auch bei digitalen Quellen angewandt werden:

! Ist zu einem Dokument kein Verfasser angegeben, ersetzt man den Namen durch "**o.V.**" (ohne Verfasser).

! Fehlt der Erscheinungsort oder eine Jahresangabe oder ein Datum, so schreibt man: **, o. O.** " (ohne Ort) bzw. **, o. J**. " (ohne Jahr) oder **, o. D.** " (ohne Datum).

# **8.1. Audiovisuelle Medien**

Grundsätzlich bleibt das Zitationsprinzip gleich wie bei einem Buch. Man zitiert den Autor, Titel etc.

#### $\rightarrow$  **Der Seite in einem Buch entspricht in einem Film, einem Podcast oder einer Radiosendung die Minute und Sekunde, in der eine bestimmte Aussage fällt.**

Z. B. folgende Fußnote als Langzitat (die Quelle wird zum erstem Mal genannt) :

<sup>1</sup> Vgl. o.V.: Vom Faust zum Fettwanst. Der Wissenschaftler in der Literatur. Radiosendung, Bayern 2, radio-Wissen. Ausgestrahlt, am 27. 09. 2011 um 9. 05 Uhr, 7min 10sec.

Im Quellenverzeichnis entfällt - analog zur entfallenden Seitenangabe eines Buches im Literaturverzeichnis - die exakte Zeitangabe des entsprechenden Zitats:

o.V.: Vom Faust zum Fettwanst. Der Wissenschaftler in der Literatur. Radiosendung, Bayern 2, radio-Wissen. Ausgestrahlt, am 27. 09. 2011 um 9. 05 Uhr.

### **8.2. Interviews**

#### ! **Interviews müssen transkribiert werden, d. h. der Interviewer muss das aufgenommene Gespräch wortwörtlich abschreiben. Dieses Transkript wird dem Anhang der VWA. Beigefügt.**

Das Interview wird mit folgenden Angaben zitiert:

Vor- und Nachname des Gesprächspartners, dessen Funktion, die Institution für die er/sie arbeitet. Die Form des Interviews, Datum des Gesprächs. Thema:.

Z. B.:

Gideon Greenspan, Vorstandsdirektor, Indigo Stream Technologies Ltd. Telefonat am 01. 04. 2016. Thema: Plagiatssoftware.

## **8.3. Elektronische Bücher (eBooks)**

- ! **Elektronische Bücher können online (z. B. bei Amazon) oder in einer Buchhandlung gekauft werden, sie können in einer elektronischen Bibliothek ausgeliehen werden oder sie können frei verfügbar im Internet abgerufen werden.**
- ! In den ersten beiden Fällen ergänzt man das gewohnte Zitat einfach durch den Vermerk: "(eBook)".

Als Beispiel folgt hier das Titelzitat eines eBooks, wie es im Literaturverzeichnis aufscheint:

Peter, Norbert: Mailbox voll, Akku leer. Müssen wir jetzt reden? Wie die digitale Revolution die Gesellschaft verändert. 1. Aufl. Wien: Braumüller 2014. (eBook).

#### ! **Im Fall frei im Internet verfügbarer elektronischer Bücher fügt man an das Zitat die URL und das Download-Datum an.**

Z. B. ein weiteres Titelzitat eines eBooks, wie es im Literaturverzeichnis aufscheint: Kley, Stefanie: Migration und Sozialstruktur. EU-Bürger, Drittstaater und Eingebürgerte in Deutschland. Berlin: Logos 2004. URL://www.ssoar.info/handle/document/10910

[Download: 2015-03-31].

Beim Zitieren von eBooks muss man darüber hinaus zwischen eBooks mit Seitenlayout und solchen, die keine Seitennummerierung besitzen, unterscheiden.

! **eBooks mit Seitennummerierung werden wie konventionelle Bücher zitiert.**

! **Am Ende des Titelzitats, vor der Angabe der Seite, steht in runden Klammern**  der Vermerk: "(eBook)".

#### Z. B. folgende Fußnote als Langzitat:

<sup>2</sup>Norbert Peter: Mailbox voll, Akku leer. Müssen wir jetzt reden? Wie die digitale Revolution die Gesellschaft verändert. 1. Aufl. Wien: Braumüller 2014. (eBook), S. 123.

#### $\rightarrow$  **Bei eBooks, die keine Seitennummerierung besitzen, definiert man den Abschnitt, in dem sich das entsprechende Textzitat befindet, durch Angabe von Kapitelnummern, Überschriften und/oder Absätzen.**

Statt Seitenzahlen wird auf e-Readern häufig eine Positionsangabe oder Prozentzahl angezeigt, welche die aktuelle Stelle im Text lokalisiert.

**Diese Angaben sind für das Zitieren ungeeignet, da nicht sichergestellt werden kann, dass alle derzeitigen und zukünftigen Ausgabegeräte identisch mit dem Positionsangaben verfahren!**

# **9. Richtlinien für die formale Gestaltung der VWA**

Gemeinsam mit den für den Fachbereich EDV zuständigen Kollegen Gerald Jalitsch und Peter Erkinger wurden für alle Vorwissenschaftlichen Arbeiten verbindliche Layout-Richtlinien erarbeitet.

Die wichtigsten dieser formalen Vorgaben, die vor allem auch als Software-Einstellungen umgesetzt werden müssen, werden im Folgenden angeführt. Die technischen Einstellungen werden im EDV-Unterricht präsentiert und geübt.

Ausnahmen zu diesen formalen Regeln (andere Schrift, verändertes Format) kann es in begründeten Fällen (z. B. künstlerische Arbeiten in BE) geben. Sie bedürfen aber in jedem Fall der Zustimmung des betreuenden Lehrers!

#### **Schreibtechnische Gestaltung**

#### **Zu verwendende Schrift:**

Fließtext: Serifenschrift Überschriften: serifenlose Schrift.

Zurzeit gibt es zwei Kombinationsmöglichkeiten zur Auswahl:

- 1. Für Fließtext "Palatino" und für Überschriften: "Verdana"
- 2. Für Fließtext: "Times New Roman" und für Überschriften: "Arial".
- $\rightarrow$  **Der Fließtext wird ebenso wie längere Zitate im Blocksatz geschrieben. (Silbentrennung aktivieren!)**

! **Keine Unterstreichungen, keine Kursivsetzungen bei normalem Fließtext oder Überschriften!**

**Überschriften:** fett, vergrößert und linksbündig.

#### **Schriftgröße:**

Fließtext: 12 Punkt Überschrift 1: 18 Punkt, Überschrift 2: 16 Punkt, Überschrift 3: 14 Punkt.

**Zeilenabstand:** 1,5 (d.h., das Eineinhalbfache des einfachen Zeilenabstandes für Fließtext).

**Abstände zu den Blatträndern:** links 2,5cm, rechts, oben und unten 2cm, Bundsteg 0cm (da nicht benötigt).

#### ! **Jedes Blatt wird nur einfach bedruckt.**

#### **Zitate (Deutsche Zitation):**

Zitate, die **bis zu drei** Zeilen lang sind, werden im Text **unter Anführungszeichen** gesetzt. **Längere Zitate** werden durch **Absetzen, Einrücken und verringerten (einfachen) Zeilenabstand** gekennzeichnet. Hierbei entfallen die Anführungszeichen!

#### **Seitennummerierung:**

Die Seitennummerierung hat eine **Schriftgröße von 10 Punkt** und wird **mit einer durchgehenden Linie abgesetzt.**

**Ein etwaiges Vorwort mit Danksagung, das Abstract und das Inhaltsverzeichnis** werden in der Fußzeile mit **römischen Ziffern** und fortlaufend nummeriert.

**Der übrige Text** einschließlich des *wenig umfangreichen* Anhangs (< 11 Seiten) wird in der Fußzeile **rechtsbündig mit arabischen Ziffern** wieder bei 1 beginnend nummeriert.

Ein *umfangreicher* Anhang wird mit eins beginnend neu nummeriert. Seitenzahlen von Zitaten, die sich auf diesen Anhang beziehen werden mit dem Zusatz "Ahg" ergänzt.

#### **Kopfzeile:**

Die Kopfzeile muss **Kapitelüberschriften** auf jeder Seite des entsprechenden Kapitels enthalten, z. B.: HISTORISCHE EINFÜHRUNG, **abgesetzt mit durchgehender Linie**. Der Kopfzeilentext hat die gleiche Schriftart wie der Fließtext, allerdings **nicht** fett und wird ebenfalls rechtsbündig ausgerichtet! Schriftgröße: **10 Punkt**.

#### **Gliederung:**

Die Gliederung hat mittels eines **numerischen Systems** zu erfolgen, z. B.: 1. 1.1. 1.2. 1.2.1. 1.2.2. 1.3.

 $2<sub>1</sub>$ 

Auch folgende Form des numerischen Gliederungssystems ist für die VWA zulässig:

- 1.
- 1.1 1.2
- 1.2.1
- 1.2.2
- 2.
- 2.1
- 2.2
- 3.

Keineswegs dürfen beide Systeme in einer VWA vermischt werden!

#### **Besonderheiten:**

Titelblatt:

Keine Kopf- und Fußzeile Titel und Untertitel mit Überschriftvorlage, Rest mit Fließtextvorlage, vergrößert, Abstände Schullogo

Kopfzeile, Fußzeile, Inhaltsverzeichnis:

Fließtext, aber Kapitälchen

Rest:

Überschriften und Fließtext

Die Überschriften von Vorwort + Danksagung, Abstract und Inhaltsverzeichnis müssen so formatiert werden, dass sie nicht ins Inhaltsverzeichnis aufgenommen werden.

#### **Deckblatt:**

Kreative Gestaltung erwünscht.